# <span id="page-0-0"></span>Package 'RGoogleAnalyticsPremium'

November 2, 2015

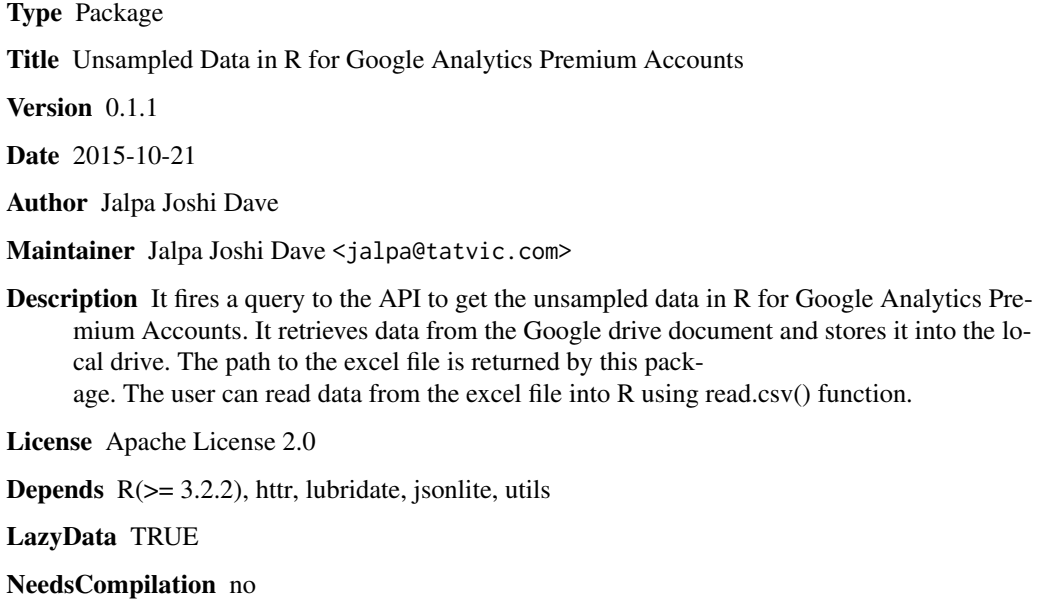

Repository CRAN

Date/Publication 2015-11-02 11:51:18

# R topics documented:

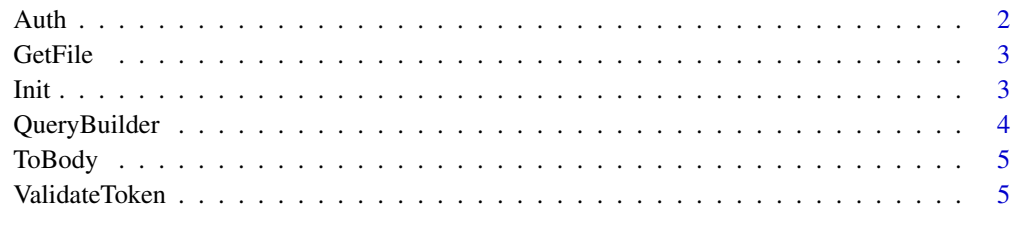

**Index** [6](#page-5-0) **6** 

<span id="page-1-1"></span><span id="page-1-0"></span>Auth *Authorize the RGoogleAnalytics package to the user's Google Analytics Account using OAuth2.0*

#### Description

This function expects a Client ID and Client Secret. In order to obtain these, you will have to register an application with the Google Analytics API. This can be done as follows

- Go to <https://console.developers.google.com>
- Create a New Project and enable the Google Analytics API, Contacts API and Drive API
- On the Credentials screen, create a new Client ID for Application Type "Installed Application".
- Copy the Client ID and Client Secret to your R Script as shown in the Examples section below

#### Usage

Auth(client.id, client.secret)

#### Arguments

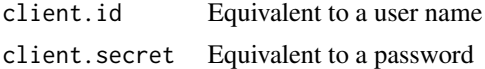

#### Details

When evaluated for the first time this function asks for User Consent for the Google Analytics Account and creates a OAuth Token Object. The token object can be saved locally to a file on the user's system. In subsequent runs, User Consent is not required unless you are querying a Google Analytics profile associated with a different email account. This function uses [oauth2.0\\_token](#page-0-0) under the hood to create the OAuth Tokens. The Access Token has a 60 minute lifetime after which it expires and a new token has to be obtained. This can be done using the [ValidateToken](#page-4-1) method

#### Value

google.token A Token object containing all the data required for OAuth access. See [Token2.0](#page-0-0) for additional information on the Token object

#### Examples

```
## Not run:
# Generate the oauth_token object
oauth_token <- Auth(client.id = "150487456763-XXXXXXXXXXXXXXX.apps.googleusercontent.com",
client.secret = "TUXXXXXXXXXXXX_TknUI")
# Save the token object for future sessions
save(oauth_token, file="oauth_token")
# Load the token object
```
#### <span id="page-2-0"></span>GetFile 3

load("oauth\_token")

## End(Not run)

GetFile *Query the Google Analytics Premium API for the specified dimensions, metrics and other query parameters*

# Description

Query the Google Analytics Premium API for the specified dimensions, metrics and other query parameters

#### Usage

GetFile(query.builder, token, accountid, webpropertyid, profileid)

#### Arguments

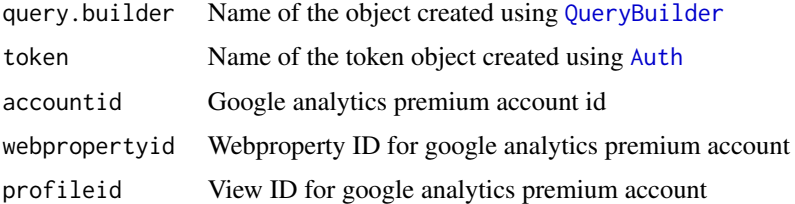

#### Value

It returns path to file on local drive that contains extracted unsampled data.

<span id="page-2-1"></span>Init *Initialize the Google Analytics query parameters*

#### Description

This function takes all the query parameters and combines them into a single list that is to be passed as an argument to [QueryBuilder](#page-3-1). Note that parameter validation is performed when the [QueryBuilder](#page-3-1) object is created

## Usage

```
Init(end.date = NULL, metrics = NULL, start.date = NULL, title = NULL,
  dimensions = NULL, filters = NULL, segments = NULL)
```
# <span id="page-3-0"></span>Arguments

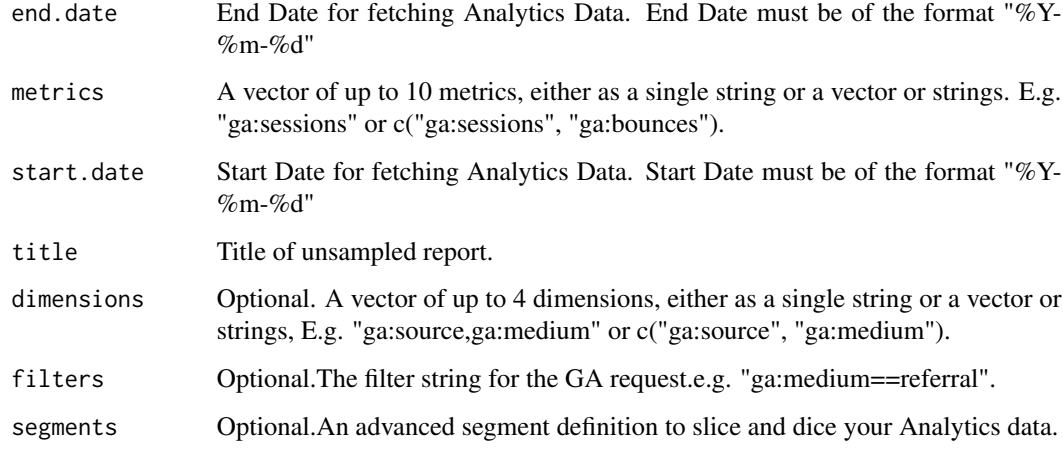

### Value

List of all the Query Parameters initialized by the user

<span id="page-3-1"></span>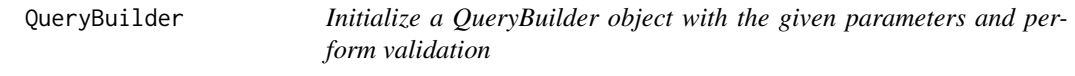

# Description

Initialize a QueryBuilder object with the given parameters and perform validation

# Usage

QueryBuilder(query.params.list)

### Arguments

```
query.params.list
                  List of all the Query Parameters. See Init for the entire list
```
# Value

The builder object to process the query parameters.

<span id="page-4-0"></span>ToBody *Returns the URI constructed from the parameter settings. This also URI-encodes all the values in each query parameter.*

# Description

Returns the URI constructed from the parameter settings. This also URI-encodes all the values in each query parameter.

# Usage

ToBody(query.builder, token)

# Arguments

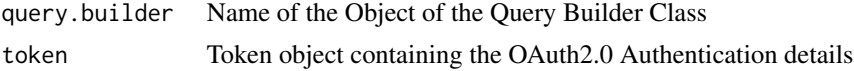

# Value

A full URI that can be used with the Google Analytics API.

<span id="page-4-1"></span>ValidateToken *Check whether the Access Token has expired*

# Description

This function checks whether the Access Token is expired. If yes, it generates a new Access Token and updates the token object.

# Usage

ValidateToken(token)

### Arguments

token Token object containing the OAuth authentication parameters

# <span id="page-5-0"></span>**Index**

Auth,  $2, 3$ GetFile, 3 Init,  $3, 4$ oauth2.0\_token, 2 QueryBuilder,  $3, 4$ ToBody, 5 Token2.0, 2 ValidateToken, 2, 5